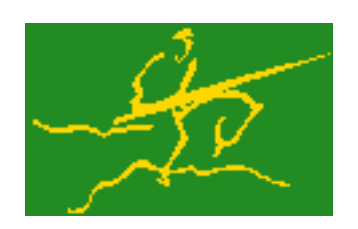

## C interfaces to GALAHAD SBLS

Jari Fowkes and Nick Gould STFC Rutherford Appleton Laboratory Sat Mar 26 2022

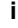

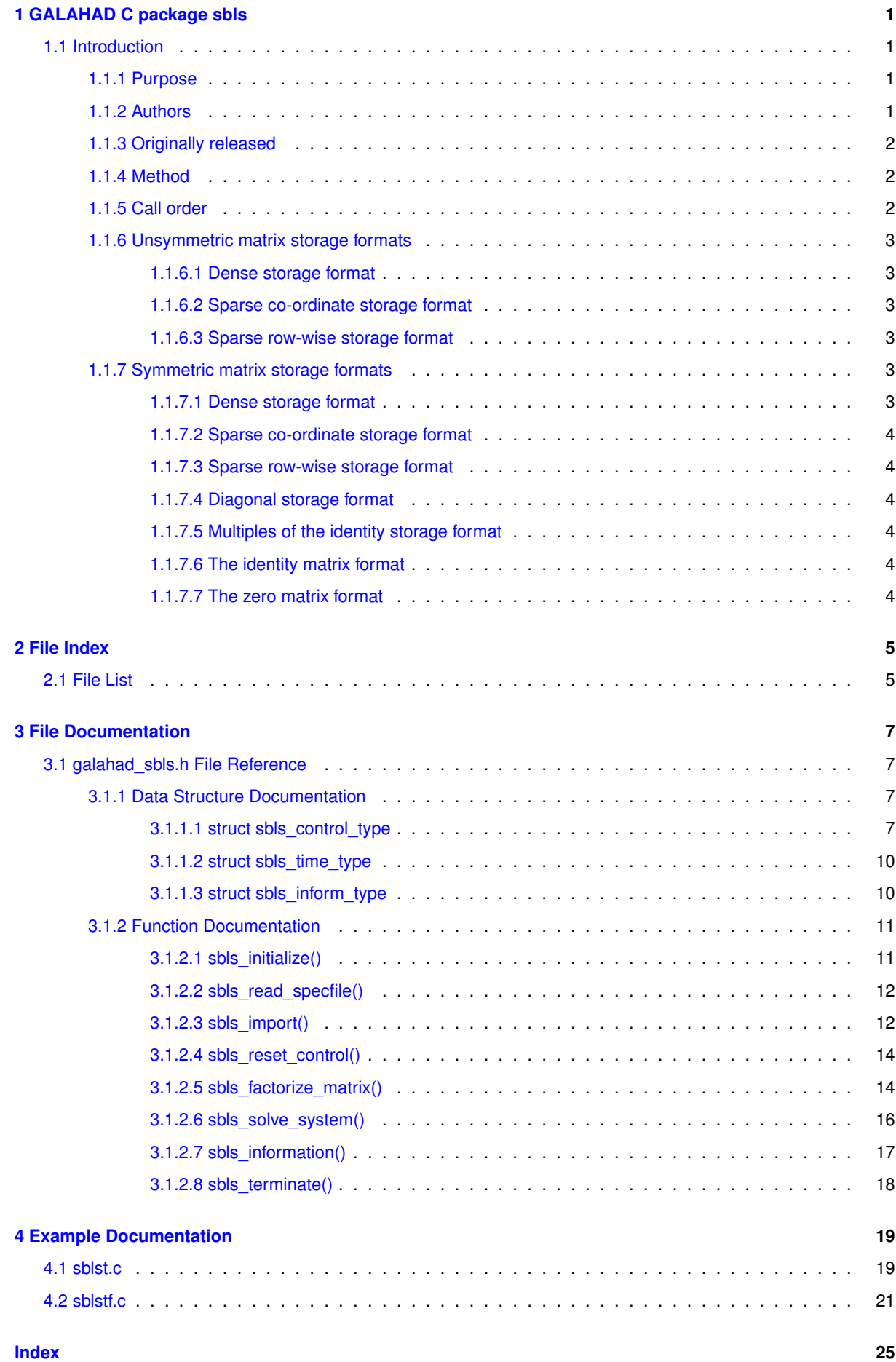

# <span id="page-4-0"></span>**Chapter 1**

# **GALAHAD C package sbls**

## <span id="page-4-2"></span><span id="page-4-1"></span>**1.1 Introduction**

#### **1.1.1 Purpose**

Given a **block, symmetric matrix**

$$
K_H = \left( \begin{array}{cc} H & A^T \\ A & -C \end{array} \right),
$$

this package constructs a variety of **preconditioners** of the form

$$
K_G = \left( \begin{array}{cc} G & A^T \\ A & -C \end{array} \right).
$$

Here, the leading-block matrix  $G$  is a suitably-chosen approximation to  $H$ ; it may either be prescribed **explicitly**, in which case a symmetric indefinite factorization of  $K<sub>G</sub>$  will be formed using the GALAHAD symmetric matrix factorization package SLS, or **implicitly**, by requiring certain sub-blocks of G be zero. In the latter case, a factorization of  $K_G$  will be obtained implicitly (and more efficiently) without recourse to SLS. In particular, for implicit preconditioners, a reordering

$$
K_G = P \begin{pmatrix} G_{11} & G_{21}^T & A_1^T \\ G_{21} & G_{22} & A_2^T \\ A_1 & A_2 & -C \end{pmatrix} P^T
$$

involving a suitable permutation P will be found, for some invertible sub-block ('basis'')  $A_1$  of the columns of A; the selection and factorization of  $A_1$  uses the GALAHAD unsymmetric matrix factorization package ULS. Once the preconditioner has been constructed, solutions to the preconditioning system

$$
\left(\begin{array}{cc} G & A^T \\ A & -C \end{array}\right) \left(\begin{array}{c} x \\ y \end{array}\right) = \left(\begin{array}{c} a \\ b \end{array}\right)
$$

may be obtained by the package. Full advantage is taken of any zero coefficients in the matrices  $H$ ,  $A$  and  $C$ .

#### <span id="page-4-3"></span>**1.1.2 Authors**

H. S. Dollar and N. I. M. Gould, STFC-Rutherford Appleton Laboratory, England.

C interface, additionally J. Fowkes, STFC-Rutherford Appleton Laboratory.

#### <span id="page-5-0"></span>**1.1.3 Originally released**

April 2006, C interface November 2021.

#### <span id="page-5-1"></span>**1.1.4 Method**

The method used depends on whether an explicit or implicit factorization is required. In the explicit case, the package is really little more than a wrapper for the GALAHAD symmetric, indefinite linear solver SLS in which the system matrix  $K_G$  is assembled from its constituents A, C and whichever G is requested by the user. Implicitfactorization preconditioners are more involved, and there is a large variety of different possibilities. The essential ideas are described in detail in

H. S. Dollar, N. I. M. Gould and A. J. Wathen. `'On implicit-factorization constraint preconditioners''. In Large Scale Nonlinear Optimization (G. Di Pillo and M. Roma, eds.) Springer Series on Nonconvex Optimization and Its Applications, Vol. 83, Springer Verlag (2006) 61–82

and

H. S. Dollar, N. I. M. Gould, W. H. A. Schilders and A. J. Wathen `'On iterative methods and implicit-factorization preconditioners for regularized saddle-point systems''. SIAM Journal on Matrix Analysis and Applications, 28(1) (2006) 170–189.

The range-space factorization is based upon the decomposition

$$
K_G=\left(\begin{array}{cc} G & 0 \\ A & I \end{array}\right)\left(\begin{array}{cc} G^{-1} & 0 \\ 0 & -S \end{array}\right)\left(\begin{array}{cc} G & A^T \\ 0 & I \end{array}\right),
$$

where the `'Schur complement''  $S = C + AG^{-1}A^{T}$ . Such a method requires that  $S$  is easily invertible. This is often the case when G is a diagonal matrix, in which case S is frequently sparse, or when  $m \ll n$  in which case S is small and a dense Cholesky factorization may be used.

When  $C = 0$ , the null-space factorization is based upon the decomposition

$$
K_G = P \begin{pmatrix} G_{11} & 0 & I \\ G_{21} & I & A_2^T A_1^{-T} \\ A_1 & 0 & 0 \end{pmatrix} \begin{pmatrix} 0 & 0 & I \\ 0 & R & 0 \\ I & 0 & -G_{11} \end{pmatrix} \begin{pmatrix} G_{11} & G_{21}^T & A_1^T \\ 0 & I & 0 \\ I & A_1^{-1} A_2 & 0 \end{pmatrix} P^T,
$$

where the `'reduced Hessian"

$$
R = \begin{pmatrix} -A_2^T A_1^{-T} & I \end{pmatrix} \begin{pmatrix} G_{11} & G_{21}^T \\ G_{21} & G_{22} \end{pmatrix} \begin{pmatrix} -A_1^{-1}A_2 \\ I \end{pmatrix}
$$

and P is a suitably-chosen permutation for which  $A_1$  is invertible. The method is most useful when  $m \approx n$  as then the dimension of  $R$  is small and a dense Cholesky factorization may be used.

#### <span id="page-5-2"></span>**1.1.5 Call order**

To solve a given problem, functions from the sbls package must be called in the following order:

- [sbls\\_initialize](#page-14-2) provide default control parameters and set up initial data structures
- [sbls\\_read\\_specfile](#page-14-3) (optional) override control values by reading replacement values from a file
- sbls import set up matrix data structures
- [sbls\\_reset\\_control](#page-17-2) (optional) possibly change control parameters if a sequence of problems are being solved
- [sbls\\_factorize\\_matrix](#page-17-3) form and factorize the block matrix from its components
- [sbls\\_solve\\_system](#page-19-1) solve the block linear system of equations
- [sbls\\_information](#page-20-1) (optional) recover information about the solution and solution process
- <span id="page-5-3"></span>• [sbls\\_terminate](#page-21-1) - deallocate data structures

See Section [4.1](#page-22-1) for examples of use.

#### <span id="page-6-0"></span>**1.1.6 Unsymmetric matrix storage formats**

The unsymmetric m by n constraint matrix A may be presented and stored in a variety of convenient input formats.

Both C-style (0 based) and fortran-style (1-based) indexing is allowed. Choose control.f\_indexing as false for C style and true for fortran style; the discussion below presumes C style, but add 1 to indices for the corresponding fortran version.

Wrappers will automatically convert between 0-based (C) and 1-based (fortran) array indexing, so may be used transparently from C. This conversion involves both time and memory overheads that may be avoided by supplying data that is already stored using 1-based indexing.

#### <span id="page-6-1"></span>**1.1.6.1 Dense storage format**

The matrix  $\vec{A}$  is stored as a compact dense matrix by rows, that is, the values of the entries of each row in turn are stored in order within an appropriate real one-dimensional array. In this case, component  $n * i + j$  of the storage array A\_val will hold the value  $A_{ij}$  for  $0 \le i \le m-1, 0 \le j \le n-1$ .

#### <span id="page-6-2"></span>**1.1.6.2 Sparse co-ordinate storage format**

Only the nonzero entries of the matrices are stored. For the l-th entry,  $0 \le l \le ne-1$ , of A, its row index i, column index j and value  $A_{ij}$ ,  $0 \le i \le m-1$ ,  $0 \le j \le n-1$ , are stored as the *l*-th components of the integer arrays A\_row and A\_col and real array A\_val, respectively, while the number of nonzeros is recorded as  $A_n$ ne = ne.

#### <span id="page-6-3"></span>**1.1.6.3 Sparse row-wise storage format**

Again only the nonzero entries are stored, but this time they are ordered so that those in row i appear directly before those in row i+1. For the i-th row of  $A$  the i-th component of the integer array  $A$  ptr holds the position of the first entry in this row, while A\_ptr(m) holds the total number of entries plus one. The column indices j,  $0 \le j \le n-1$ , and values  $A_{ij}$  of the nonzero entries in the i-th row are stored in components  $I = A$  ptr(i), ..., A\_ptr(i+1)-1,  $0 \le i \le m - 1$ , of the integer array A\_col, and real array A\_val, respectively. For sparse matrices, this scheme almost always requires less storage than its predecessor.

#### <span id="page-6-6"></span><span id="page-6-4"></span>**1.1.7 Symmetric matrix storage formats**

Likewise, the symmetric n by n matrix H, as well as the m by m matrix C, may be presented and stored in a variety of formats. But crucially symmetry is exploited by only storing values from the lower triangular part (i.e, those entries that lie on or below the leading diagonal). We focus on  $H$ , but everything we say applies equally to  $C$ .

#### <span id="page-6-5"></span>**1.1.7.1 Dense storage format**

The matrix  $H$  is stored as a compact dense matrix by rows, that is, the values of the entries of each row in turn are stored in order within an appropriate real one-dimensional array. Since  $H$  is symmetric, only the lower triangular part (that is the part  $h_{ij}$  for  $0 \leq j \leq i \leq n-1$ ) need be held. In this case the lower triangle should be stored by rows, that is component  $i * i/2 + j$  of the storage array H\_val will hold the value  $h_{ij}$  (and, by symmetry,  $h_{ji}$ ) for  $0 \leq j \leq i \leq n-1$ .

#### <span id="page-7-0"></span>**1.1.7.2 Sparse co-ordinate storage format**

Only the nonzero entries of the matrices are stored. For the l-th entry,  $0 \le l \le ne-1$ , of H, its row index i, column index j and value  $h_{ij}$ ,  $0 \le j \le i \le n-1$ , are stored as the *l*-th components of the integer arrays H\_row and H col and real array H val, respectively, while the number of nonzeros is recorded as H ne = ne. Note that only the entries in the lower triangle should be stored.

#### <span id="page-7-1"></span>**1.1.7.3 Sparse row-wise storage format**

Again only the nonzero entries are stored, but this time they are ordered so that those in row i appear directly before those in row i+1. For the i-th row of  $H$  the i-th component of the integer array H\_ptr holds the position of the first entry in this row, while H ptr(n) holds the total number of entries plus one. The column indices j,  $0 \le j \le i$ , and values  $h_{ij}$  of the entries in the i-th row are stored in components  $I = H_ptr(i), \ldots, H_ptr(i+1)-1$  of the integer array H col, and real array H val, respectively. Note that as before only the entries in the lower triangle should be stored. For sparse matrices, this scheme almost always requires less storage than its predecessor.

#### <span id="page-7-2"></span>**1.1.7.4 Diagonal storage format**

If H is diagonal (i.e.,  $H_{ij} = 0$  for all  $0 \le i \ne j \le n - 1$ ) only the diagonals entries  $H_{ii}$ ,  $0 \le i \le n - 1$  need be stored, and the first n components of the array H\_val may be used for the purpose.

#### <span id="page-7-3"></span>**1.1.7.5 Multiples of the identity storage format**

If H is a multiple of the identity matrix, (i.e.,  $H = \alpha I$  where I is the n by n identity matrix and  $\alpha$  is a scalar), it suffices to store  $\alpha$  as the first component of H\_val.

#### <span id="page-7-4"></span>**1.1.7.6 The identity matrix format**

If  $H$  is the identity matrix, no values need be stored.

#### <span id="page-7-5"></span>**1.1.7.7 The zero matrix format**

The same is true if  $H$  is the zero matrix.

# <span id="page-8-0"></span>**Chapter 2**

# **File Index**

## <span id="page-8-1"></span>**2.1 File List**

Here is a list of all files with brief descriptions:

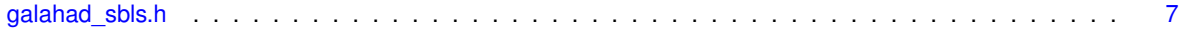

# <span id="page-10-4"></span><span id="page-10-0"></span>**Chapter 3**

# **File Documentation**

## <span id="page-10-1"></span>**3.1 galahad\_sbls.h File Reference**

```
#include <stdbool.h>
#include "galahad_precision.h"
#include "galahad_sls.h"
#include "galahad_uls.h"
```
#### **Data Structures**

- struct [sbls\\_control\\_type](#page-10-3)
- struct [sbls\\_time\\_type](#page-13-2)
- struct [sbls\\_inform\\_type](#page-13-3)

#### **Functions**

- void [sbls\\_initialize](#page-14-2) (void ∗∗data, struct [sbls\\_control\\_type](#page-10-3) ∗control, int ∗status)
- void [sbls\\_read\\_specfile](#page-14-3) (struct [sbls\\_control\\_type](#page-10-3) \*control, const char specfile[])
- void [sbls\\_import](#page-15-2) (struct [sbls\\_control\\_type](#page-10-3) ∗control, void ∗∗data, int ∗status, int n, int m, const char H\_type[], int H\_ne, const int H\_row[ ], const int H\_col[ ], const int H\_ptr[ ], const char A\_type[ ], int A\_ne, const int A\_ $\leftarrow$ row[], const int A\_col[], const int A\_ptr[], const char C\_type[], int C\_ne, const int C\_row[], const int C\_col[], const int C\_ptr[ ])
- void [sbls\\_reset\\_control](#page-17-2) (struct [sbls\\_control\\_type](#page-10-3) ∗control, void ∗∗data, int ∗status)
- void sbls factorize\_matrix (void ∗∗data, int ∗status, int n, int h\_ne, const real\_wp\_ H\_val[ ], int a\_ne, const real wp\_A\_val[], int c\_ne, const real\_wp\_C\_val[], const real\_wp\_D[])
- void [sbls\\_solve\\_system](#page-19-1) (void ∗∗data, int ∗status, int n, int m, real\_wp\_ sol[])
- void [sbls\\_information](#page-20-1) (void ∗∗data, struct [sbls\\_inform\\_type](#page-13-3) ∗inform, int ∗status)
- void [sbls\\_terminate](#page-21-1) (void ∗∗data, struct [sbls\\_control\\_type](#page-10-3) ∗control, struct [sbls\\_inform\\_type](#page-13-3) ∗inform)

#### <span id="page-10-2"></span>**3.1.1 Data Structure Documentation**

#### <span id="page-10-3"></span>**3.1.1.1 struct sbls\_control\_type**

control derived type as a C struct

**Examples**

[sblst.c,](#page-22-1) and [sblstf.c.](#page-24-1)

<span id="page-11-1"></span><span id="page-11-0"></span>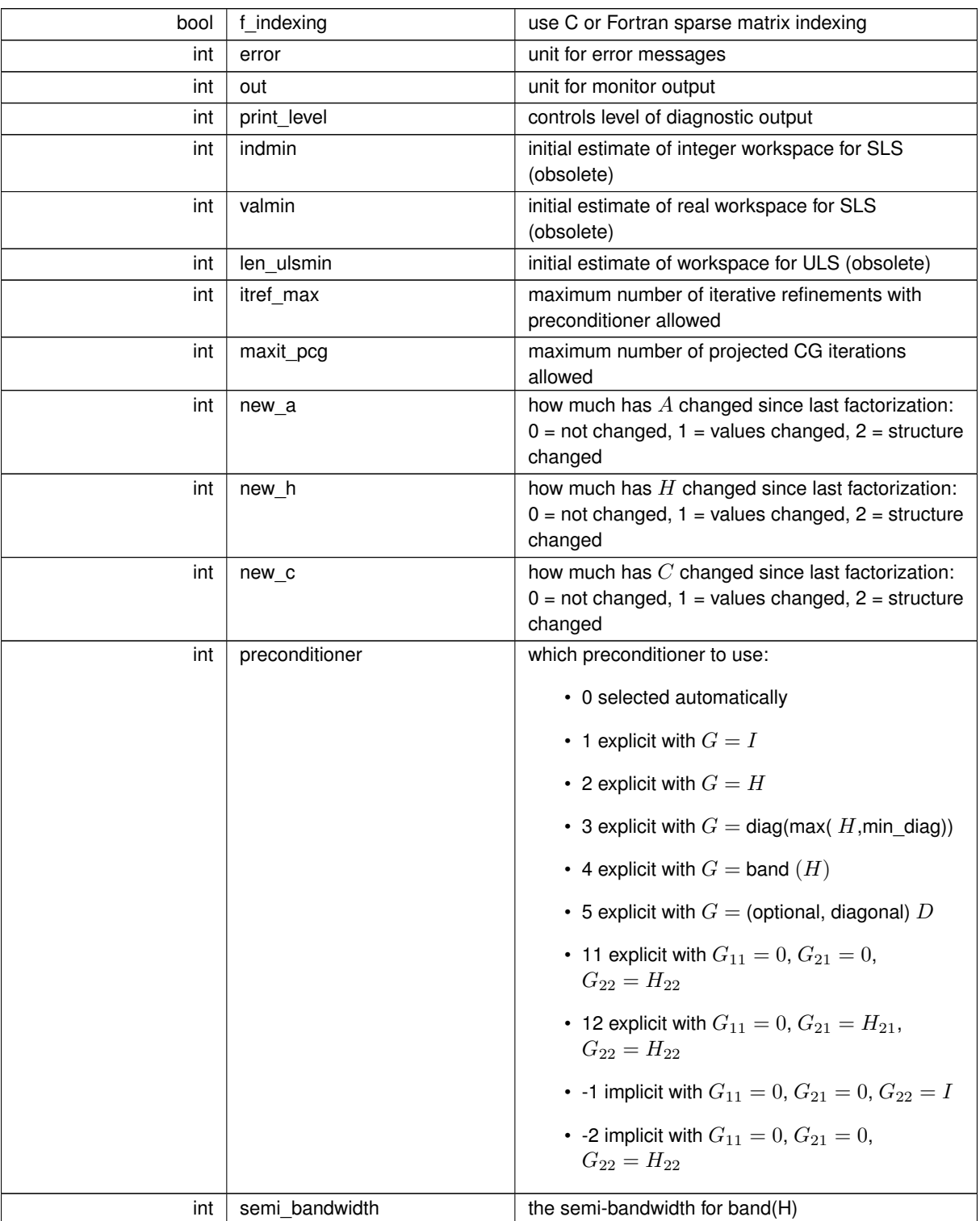

<span id="page-12-1"></span><span id="page-12-0"></span>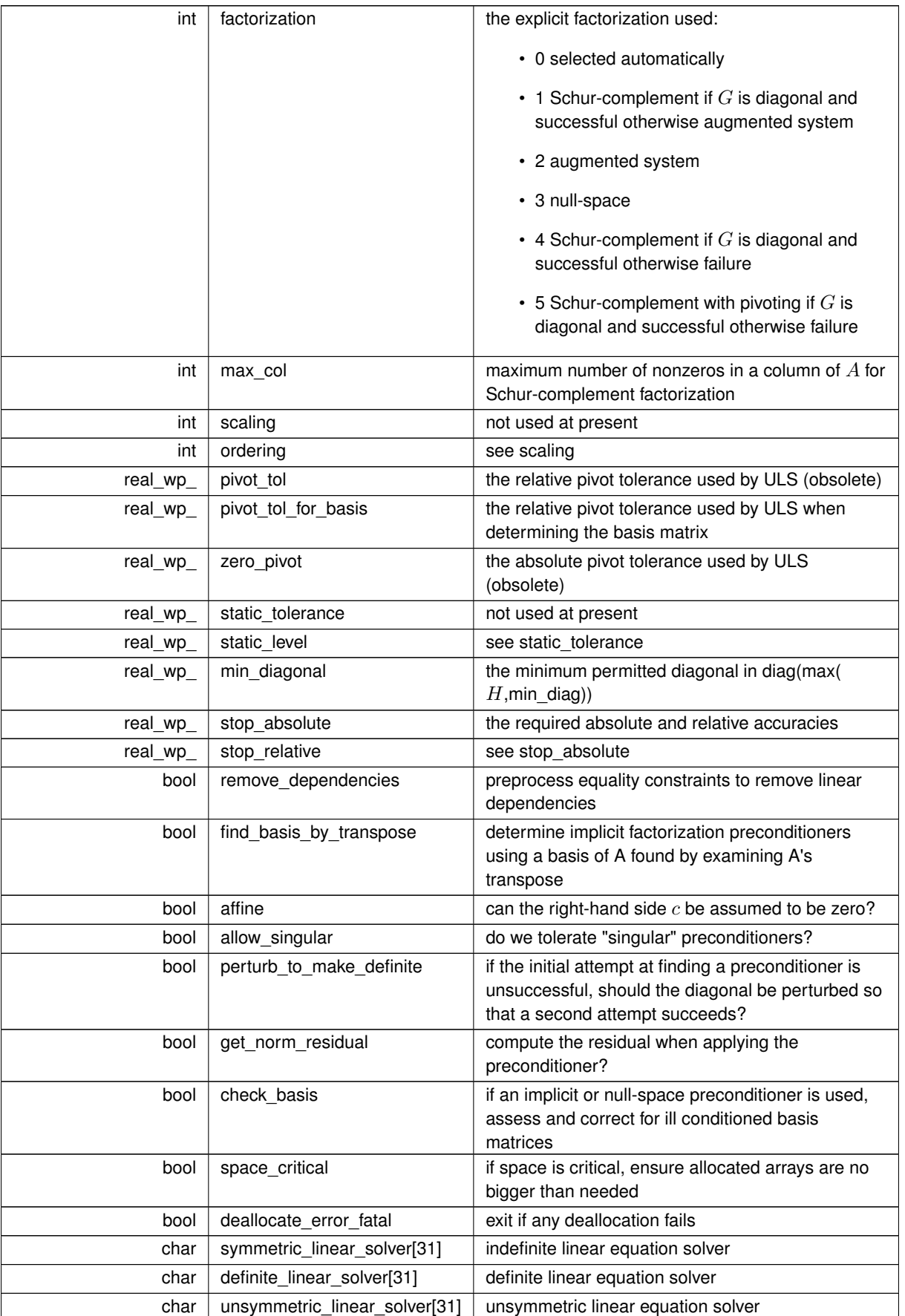

<span id="page-13-5"></span>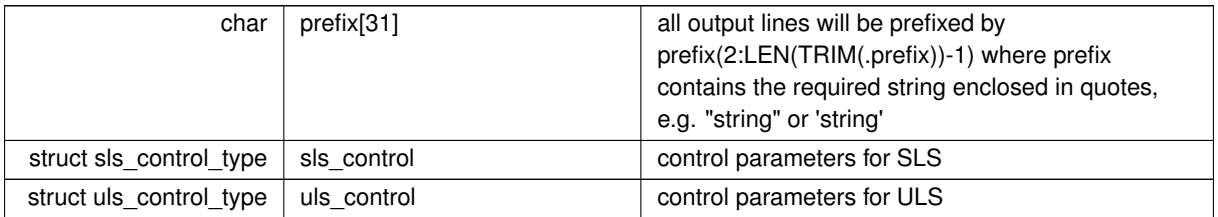

### <span id="page-13-2"></span><span id="page-13-0"></span>**3.1.1.2 struct sbls\_time\_type**

time derived type as a C struct

**Data Fields**

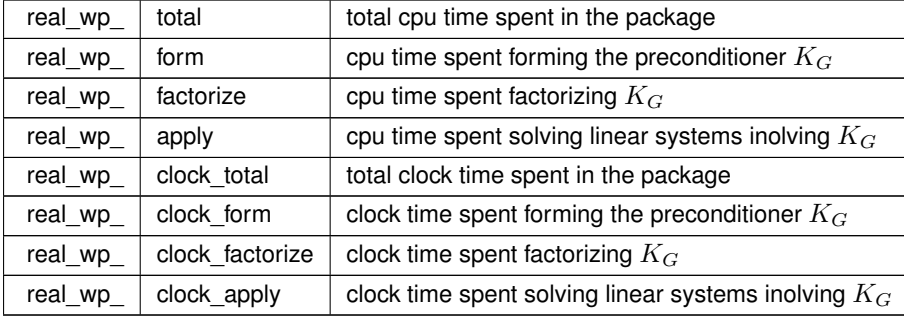

#### <span id="page-13-3"></span><span id="page-13-1"></span>**3.1.1.3 struct sbls\_inform\_type**

inform derived type as a C struct

#### **Examples**

<span id="page-13-4"></span>[sblst.c,](#page-22-1) and [sblstf.c.](#page-24-1)

#### **Data Fields**

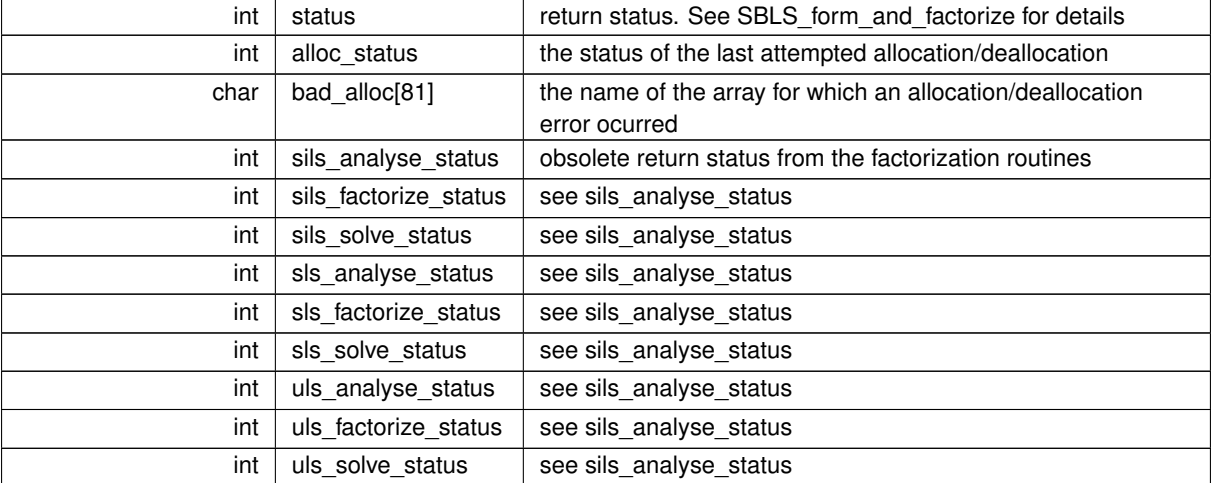

<span id="page-14-5"></span>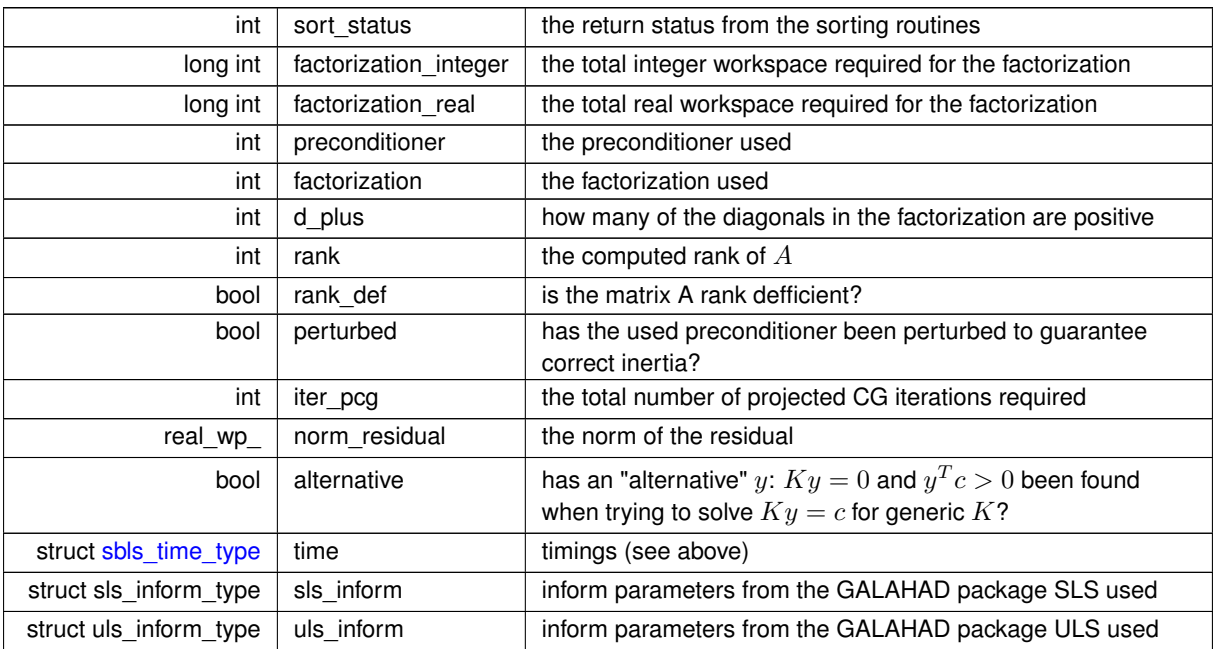

### <span id="page-14-4"></span><span id="page-14-2"></span><span id="page-14-0"></span>**3.1.2 Function Documentation**

#### <span id="page-14-1"></span>**3.1.2.1 sbls\_initialize()**

```
void sbls_initialize (
          void ∗∗ data,
           sbls_control_type * control,
           int ∗ status )
```
Set default control values and initialize private data

#### **Parameters**

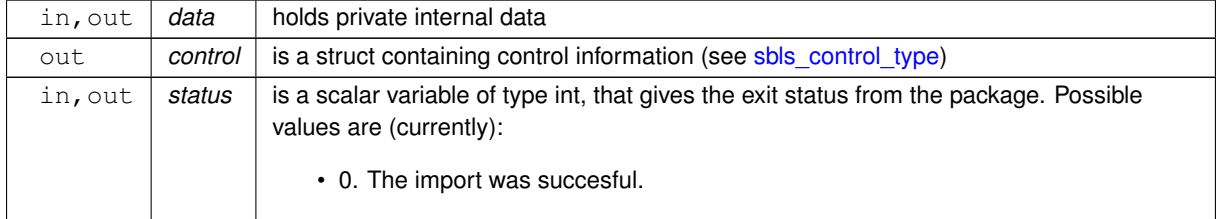

#### **Examples**

<span id="page-14-3"></span>[sblst.c,](#page-22-1) and [sblstf.c.](#page-24-1)

#### <span id="page-15-3"></span><span id="page-15-0"></span>**3.1.2.2 sbls\_read\_specfile()**

```
void sbls_read_specfile (
           sbls_control_type * control,
           const char specfile[] )
```
Read the content of a specification file, and assign values associated with given keywords to the corresponding control parameters. By default, the spcification file will be named RUNSBLS.SPC and lie in the current directory. Refer to Table 2.1 in the fortran documentation provided in \$GALAHAD/doc/sbls.pdf for a list of keywords that may be set.

**Parameters**

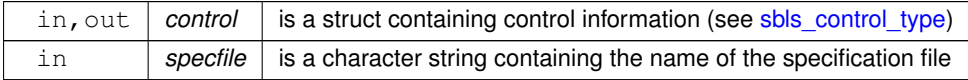

#### <span id="page-15-2"></span><span id="page-15-1"></span>**3.1.2.3 sbls\_import()**

```
void sbls_import (
             sbls_control_type * control,
             void ∗∗ data,
             int ∗ status,
             int n,
             int m,
             const char H_type[],
             int H_ne,
             const int H\_row[],
             const int H_col[],
             const int H_{ptr}[ ],
             const char A_type[],
             int A_ne,
             const int A_row[ ],
             const int A_col[],
             const int A_ptr[ ],
             const char C_ttype[],
             int C_ne,
             const int C_{row[]},
             const int C_{col}[],
             const int C_ptr[] )
```
Import structural matrix data into internal storage prior to solution.

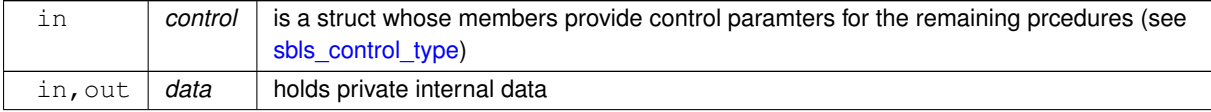

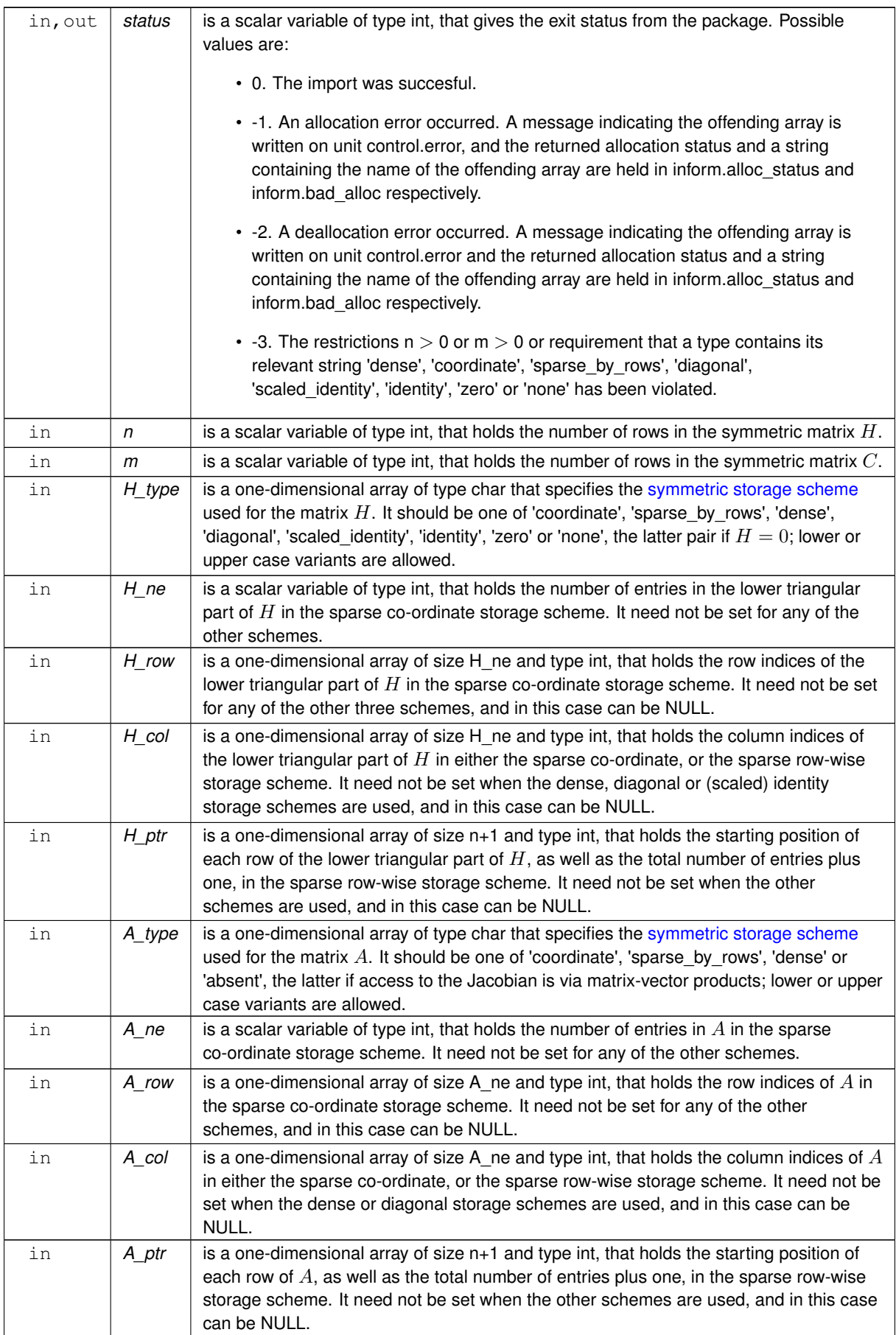

#### <span id="page-17-4"></span>**Parameters**

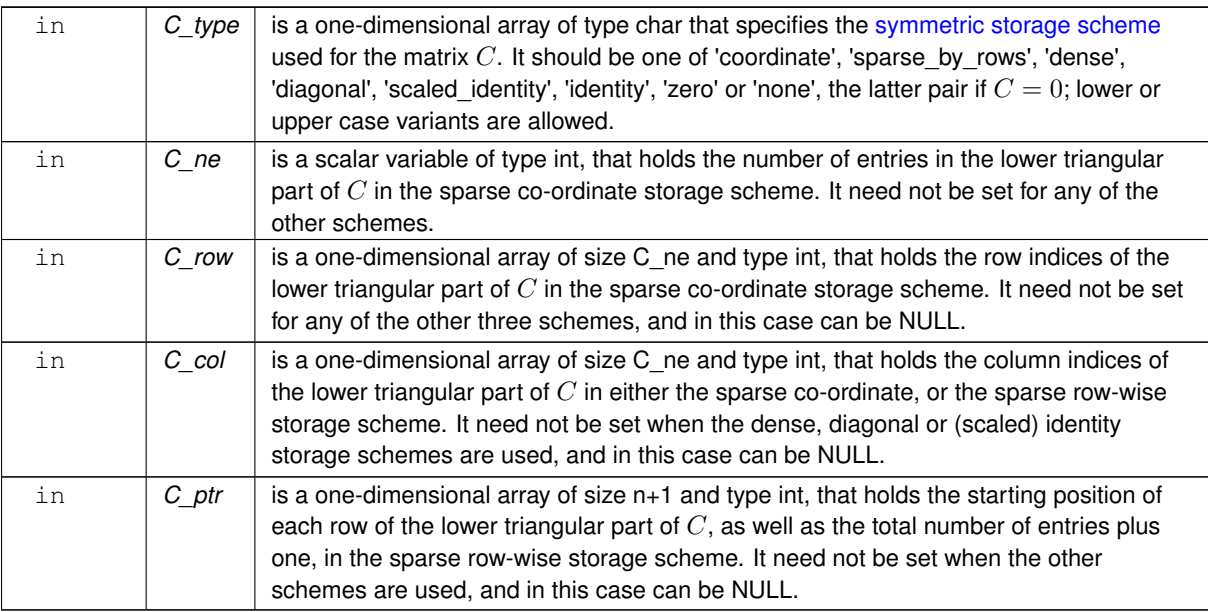

#### **Examples**

<span id="page-17-2"></span>[sblst.c,](#page-22-1) and [sblstf.c.](#page-24-1)

#### <span id="page-17-0"></span>**3.1.2.4 sbls\_reset\_control()**

```
void sbls_reset_control (
           sbls_control_type * control,
           void ∗∗ data,
           int ∗ status )
```
Reset control parameters after import if required.

#### **Parameters**

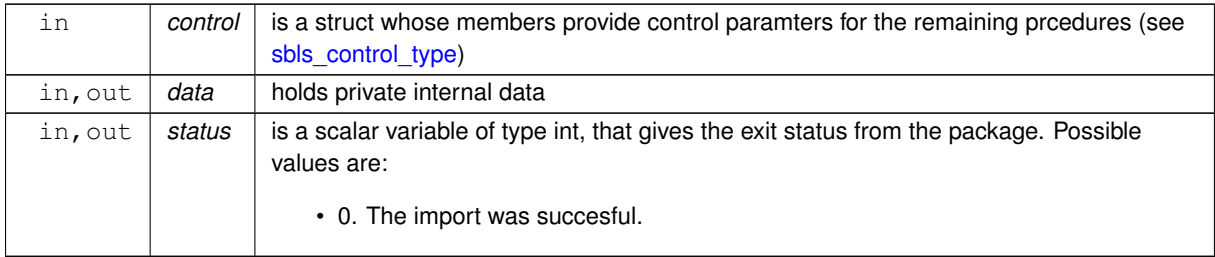

#### <span id="page-17-3"></span><span id="page-17-1"></span>**3.1.2.5 sbls\_factorize\_matrix()**

```
void sbls_factorize_matrix (
```

```
void ∗∗ data,
int ∗ status,
int n,
int h_ne,
const real_wp_ H_val[],
int a_ne,
const real_wp_ A_val[],
int c_ne,
const real_wp_ C_Vall ],
const real_wp_ D[] )
```
Form and factorize the block matrix

$$
K_G = \left( \begin{array}{cc} G & A^T \\ A & -C \end{array} \right)
$$

for some appropriate matrix  $G$ .

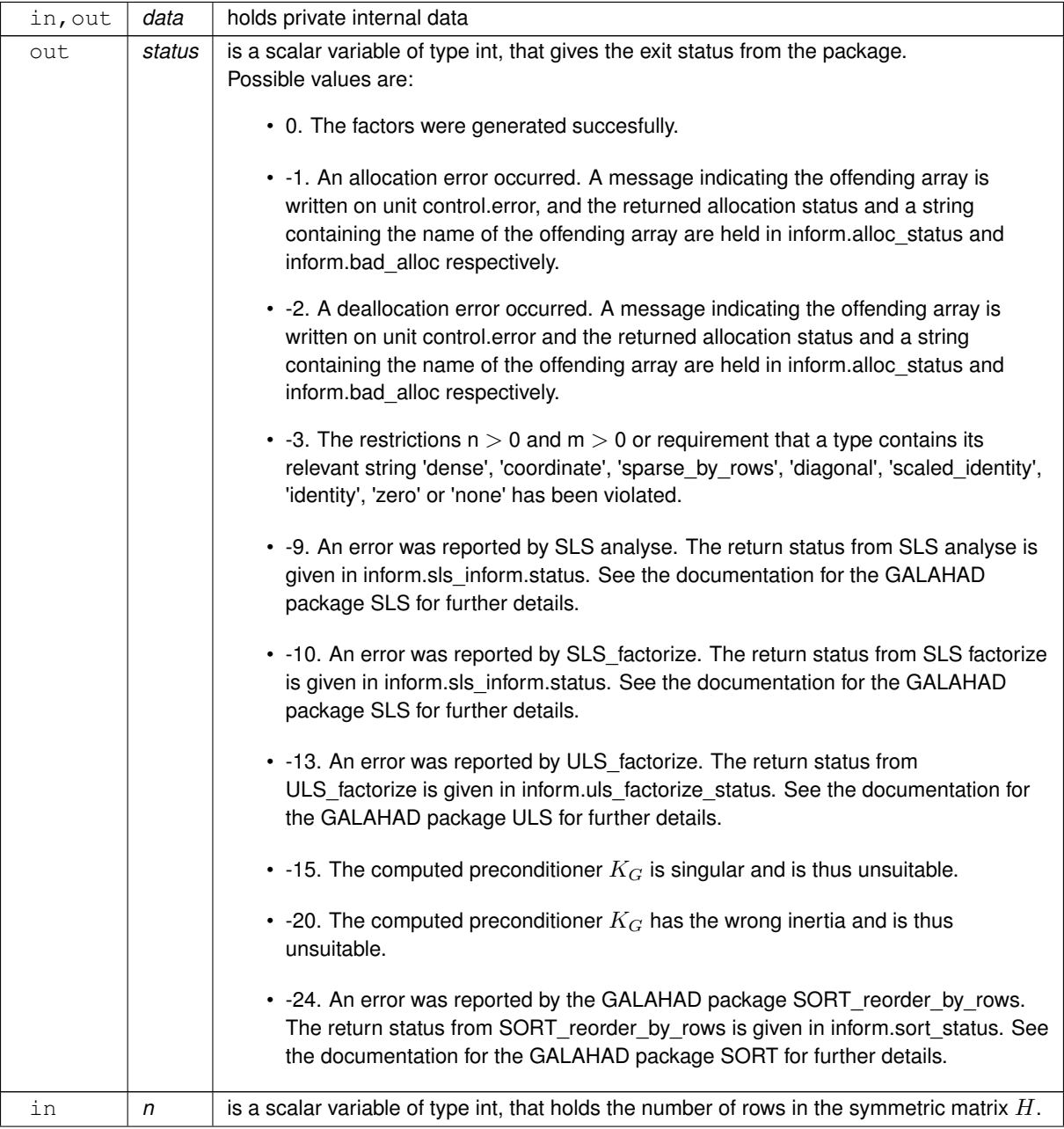

#### <span id="page-19-2"></span>**Parameters**

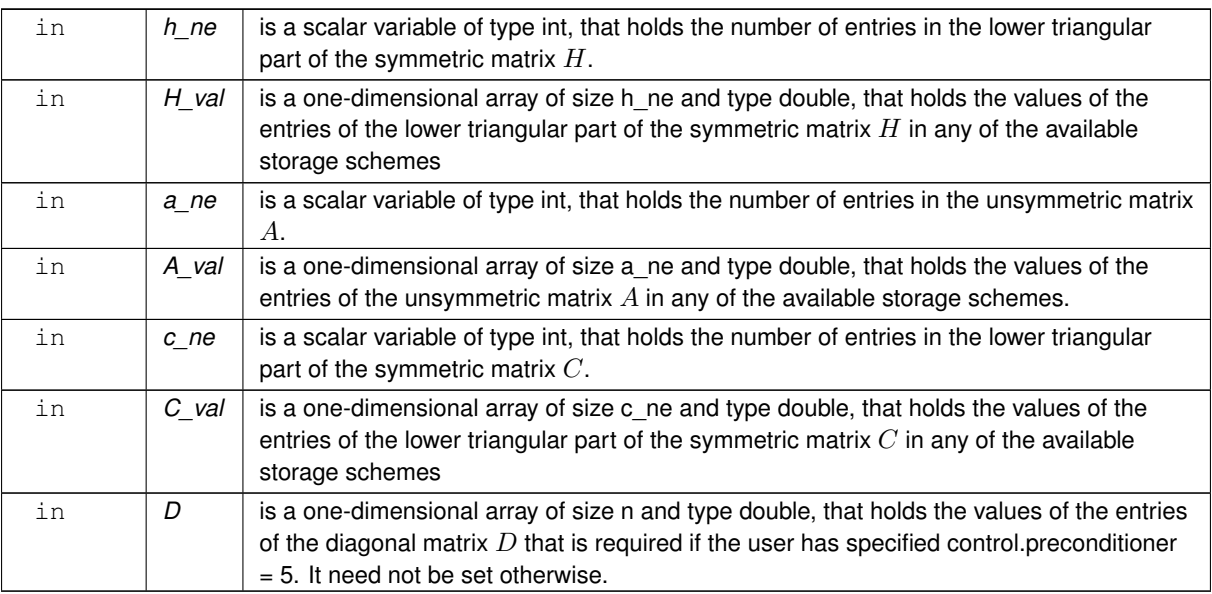

**Examples**

<span id="page-19-1"></span>[sblst.c,](#page-22-1) and [sblstf.c.](#page-24-1)

### <span id="page-19-0"></span>**3.1.2.6 sbls\_solve\_system()**

```
void sbls_solve_system (
           void ∗∗ data,
            int ∗ status,
            int n,
            int m,
             real_wp_ sol[ ] )
```
Solve the block linear system

$$
\left(\begin{array}{cc} G & A^T \\ A & -C \end{array}\right)\left(\begin{array}{c} x \\ y \end{array}\right)=\left(\begin{array}{c} a \\ b \end{array}\right).
$$

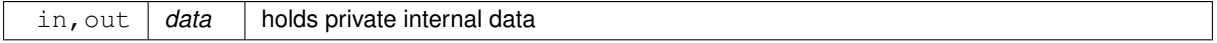

<span id="page-20-2"></span>**Parameters**

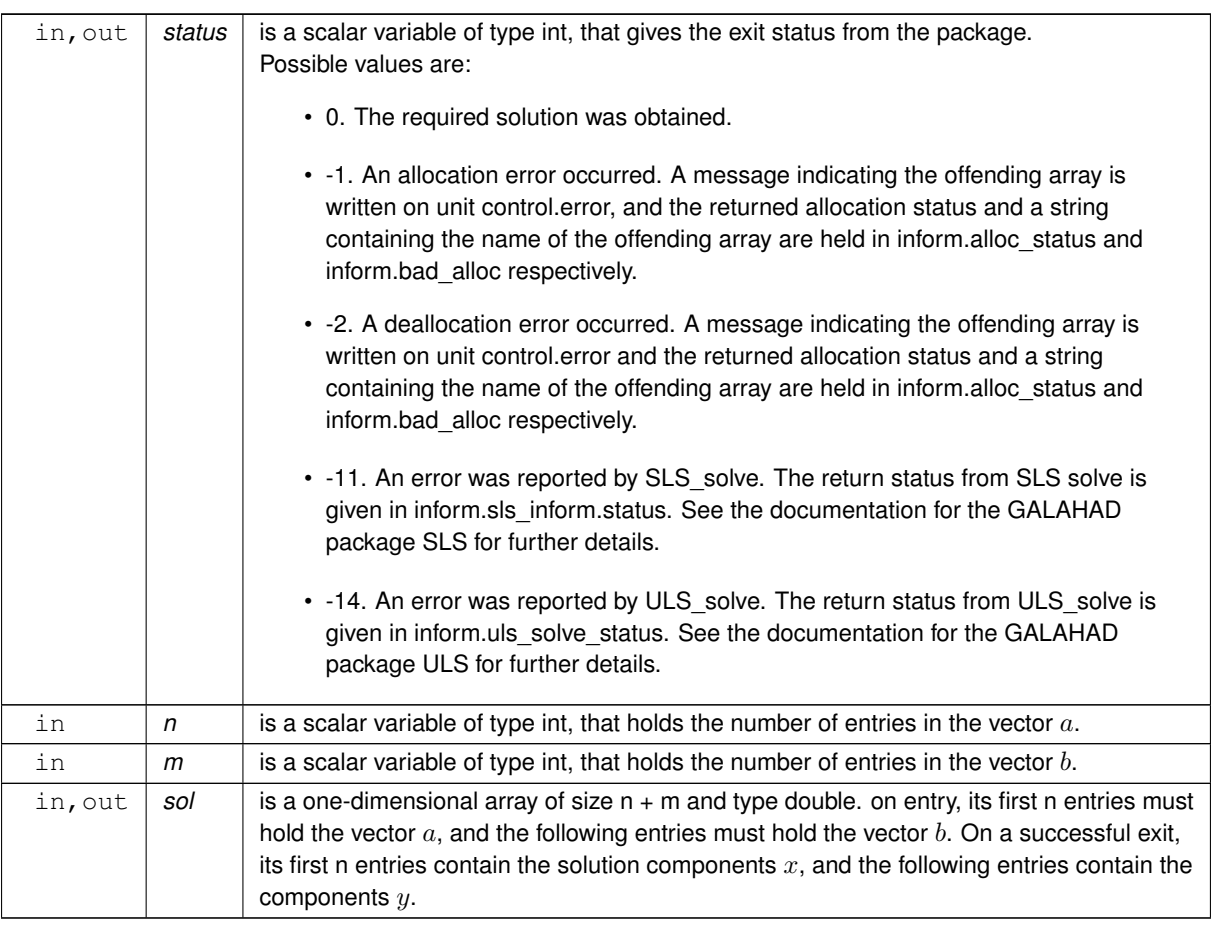

**Examples**

<span id="page-20-1"></span>[sblst.c,](#page-22-1) and [sblstf.c.](#page-24-1)

### <span id="page-20-0"></span>**3.1.2.7 sbls\_information()**

```
void sbls_information (
           void ∗∗ data,
           sbls_inform_type * inform,
           int ∗ status )
```
#### Provides output information

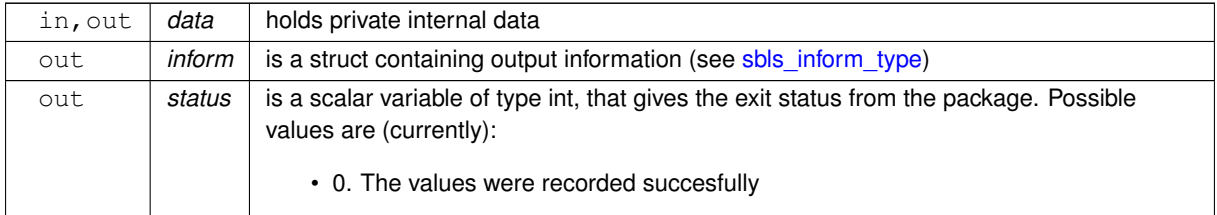

<span id="page-21-2"></span>**Examples**

<span id="page-21-1"></span>[sblst.c,](#page-22-1) and [sblstf.c.](#page-24-1)

#### <span id="page-21-0"></span>**3.1.2.8 sbls\_terminate()**

```
void sbls_terminate (
           void ∗∗ data,
           sbls_control_type * control,
           sbls_inform_type * inform )
```
#### Deallocate all internal private storage

#### **Parameters**

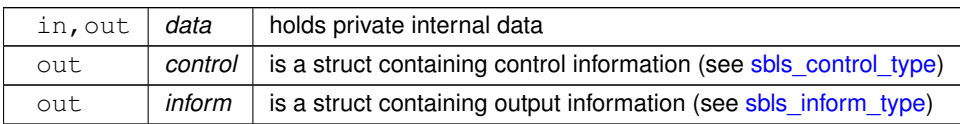

#### **Examples**

[sblst.c,](#page-22-1) and [sblstf.c.](#page-24-1)

# <span id="page-22-0"></span>**Chapter 4**

# **Example Documentation**

### <span id="page-22-1"></span>**4.1 sblst.c**

This is an example of how to use the package. A variety of supported matrix storage formats are illustrated.

Notice that C-style indexing is used, and that this is flaggeed by setting  $control.f\_indexing$  to  $false$ .

```
/* shlst.c *.
/* Full test for the SBLS C interface using C sparse matrix indexing */
#include <stdio.h>
#include <math.h>
#include "galahad_sbls.h"
int main(void) {
     // Derived types
    void *data;
     struct sbls_control_type control;
     struct sbls_inform_type inform;
     // Set problem data
     int n = 3; // dimension of H<br>int m = 2; // dimension of C
     int H_ne = 4; // number of elements of H<br>int A_ne = 3; // number of elements of A
     int C_ne = 3; // number of elements of C
     int H_dense_ne = 6; // number of elements of H
int A_dense_ne = 6; // number of elements of A
     int C_dense_ne = 3; // number of elements of C<br>int H_row[] = {0, 1, 2, 2}; // row indices, NB lower triangle<br>int H_col[] = {0, 1, 2, 0};
     int H_{ptr}[] = \{0, 1, 2, 4\};int A_row[] = \{0, 0, 1\};
     int A_{col}[] = \{0, 1, 2\};int A_ptr[] = {0, 2, 3};<br>int C_rrow[] = {0, 1, 1}; // row indices, NB lower triangle
     int C_{coll} = {0, 0, 1};
     int C_ptr[] = \{0, 1, 3\};
     double H_val[] = {1.0, 2.0, 3.0, 1.0};
     double A_val[] = \{2.0, 1.0, 1.0\};<br>double C_val[] = \{4.0, 1.0, 2.0\};double H_dense[] = \{1.0, 0.0, 2.0, 1.0, 0.0, 3.0\};
     double A_dense[] = {2.0, 1.0, 0.0, 0.0, 0.0, 1.0};
double C_dense[] = {4.0, 1.0, 2.0};
     double H_{diag}[] = \{1.0, 1.0, 2.0\}double C_diag[] = {4.0, 2.0};
double H_scid[] = {2.0};
     double C_scid[] = \{2.0\};
     char st;
     int status;
     printf(" C sparse matrix indexing\n\n");<br>printf(" basic tests of storage formats\n\n");
     for( int d=1; d <= 7; d++){
          // Initialize SBLS
          sbls_initialize(&status );
          .preconditioner = 2;
          .factorization = 2;
```

```
control.get_norm_residual = true;
// Set user-defined control options
.f_indexing = false; \sqrt{\ } C sparse matrix indexing
switch(d){
     case 1: // sparse co-ordinate storage<br>st = 'C';
            sbls_import(&status,sbls_factorize_matrix( &data, &status, n,
                                           C_nne, C_vval, NULL );
      break;
printf(" case %1i break\n",d);
case 2: // sparse by rows
st = 'R';
           sbls_import( &control, &data, &status, n, m,
                             "sparse_by_rows", H_ne, NULL, H_col, H_ptr,
"sparse_by_rows", A_ne, NULL, A_col, A_ptr,
"sparse_by_rows", C_ne, NULL, C_col, C_ptr );
            sbls_factorize_matrix( &data, &status, n,
H_ne, H_val,
                                           A_ne, A_val,
                                           C_ne, C_val, NULL );
           break;
      case 3: // dense<br>st = 'D';
           sbls_import( &control, &data, &status, n, m,
                             "dense", H_ne, NULL, NULL, NULL,
"dense", A_ne, NULL, NULL, NULL,
                            "dense", C_ne, NULL, NULL, NULL );
           sbls_factorize_matrix( &data, &status, n,
                                           H_dense_ne, H_dense,
                                           A_dense_ne, A_dense,
                                            C_dense_ne, C_dense,
                                           NULL );
           break;
      case 4: // diagonal<br>st = 'L';
            sbls_import( &control, &data, &status, n, m,
"diagonal", H_ne, NULL, NULL, NULL,
                            "dense", A_ne, NULL, NULL, NULL,
                            "diagonal", C_ne, NULL, NULL, NULL );
           sbls_factorize_matrix( &data, &status, n,
                                           n, H_diag,
                                           A dense ne, A dense.
                                           m, C_diag,
                                           NULL);
           break;
      case 5: // scaled identity
           st = 'S';
            sbls_import( &control, &data, &status, n, m,
"scaled_identity", H_ne, NULL, NULL, NULL,
            "dense", A_ne, NULL, NULL, NULL,
"scaled_identity", C_ne, NULL, NULL, NULL );
sbls_factorize_matrix( &data, &status, n,
                                            1, H_scid,
                                           A_dense_ne, A_dense,
                                            1, C_scid,
NULL );
          break;
      case 6: // identity<br>st = 'I';
            sbls_import( &control, &data, &status, n, m,
"identity", H_ne, NULL, NULL, NULL,
                            "dense", A_ne, NULL, NULL, NULL,
            "identity", C_ne, NULL, NULL, NULL );
sbls_factorize_matrix( &data, &status, n,
                                           0, H_val,
                                            A_dense_ne, A_dense,
0, C_val, NULL );
          break;
      case 7: // zero<br>st = 'Z';
            sbls_import( &control, &data, &status, n, m,
"identity", H_ne, NULL, NULL, NULL,
            "dense", A_ne, NULL, NULL, NULL,
"zero", C_ne, NULL, NULL, NULL );
sbls_factorize_matrix( &data, &status, n,
                                           0, H_val,
                                            A_dense_ne, A_dense,
0, NULL, NULL );
          break;
      \lambda// Set right-hand side ( a, b )
```

```
double sol[] = {3.0, 2.0, 4.0, 2.0, 0.0}; // values
    sbls_solve_system( &data, &status, n, m, sol );
    sbls_information( &data, &inform, &status );
    if(inform.status == 0){
        printf("%c: residual = %9.1e status = %1i\n",
               st, inform.norm_residual, inform.status);
    }else{
        printf("%c: SBLS_solve exit status = %1i\n", st, inform.status);
    }
    //printf("sol: ");
    //for( int i = 0; i < n+m; i++) printf("%f ", x[i]);
// Delete internal workspace
    sbls_terminate( &data, &control, &inform );
}
```
### <span id="page-24-0"></span>**4.2 sblstf.c**

<span id="page-24-1"></span>}

This is the same example, but now fortran-style indexing is used.

```
/* sblstf.c */\sqrt{\star} Full test for the SBLS C interface using Fortran sparse matrix indexing \star/
#include <stdio.h>
#include <math.h>
#include "galahad_sbls.h"
int main(void) {
    // Derived types
    void *data;
    struct sbls_control_type control;
    struct sbls_inform_type inform;
     // Set problem data
     int n = 3; // dimension of H<br>int m = 2; // dimension of C
     int H_ne = 4; // number of elements of H<br>int A_ne = 3; // number of elements of A
    int C_ne = 3; // number of elements of C
    int H_dense_ne = 6; // number of elements of H
    int A dense ne = 6; // number of elements of A
    int C_{\text{dense}} = 3; // number of elements of C
     int H_row[] = {1, 2, 3, 3}; // row indices, NB lower triangle<br>int H_col[] = {1, 2, 3, 1};<br>int H_ptr[] = {1, 2, 3, 5};
     int A_{row}[] = \{1, 1, 2\};int A_{col}[] = \{1, 2, 3\};int A_ptr[] = {1, 3, 4};
    int C_{row}[] = {1, 2, 2}; // row indices, NB lower triangle
    int C_col[] = \{1, 1, 2\};
     int C_ptr[] = \{1, 2, 4\};<br>double H_val[] = \{1.0, 2.0, 3.0, 1.0\};
    double A_N = \{2.0, 1.0, 1.0\};
    double C_{val}[] = \{4.0, 1.0, 2.0\};double H_dense[] = {1.0, 0.0, 2.0, 1.0, 0.0, 3.0};
     double A_dense[] = {2.0, 1.0, 0.0, 0.0, 0.0, 1.0};
double C_dense[] = {4.0, 1.0, 2.0};
    double H_{diag}[] = {1.0, 1.0, 2.0};
     double C_diag[] = {4.0, 2.0};
double H_scid[] = {2.0};
    double C_scid[] = {2.0};char st;
    int status;
    printf(" Fortran sparse matrix indexing\n\n");
    printf(" basic tests of storage formats\n\n");
     for( int d=1; d <= 7; d++){
          // Initialize SBLS
         sbls_initialize( &data, &control, &status );
         control. preconditioner = 2;.factorization = 2;
         control.get_norm_residual = true;
          // Set user-defined control options
         .f_indexing = true; // fortran sparse matrix indexing
          switch(d){
               case 1: // sparse co-ordinate storage<br>st = 'C';
                   sbls_import( &control, &data, &status, n, m,
                                 "coordinate", H_ne, H_row, H_col, NULL,
"coordinate", A_ne, A_row, A_col, NULL,
"coordinate", C_ne, C_row, C_col, NULL );
                    sbls_factorize_matrix( &data, &status, n,
H_ne, H_val,
                                                A_ne, A_val,
                                                C_ne, C_val, NULL );
```

```
break;
     printf(" case %1i break\n",d);
     case 2: // sparse by rows<br>st = 'R';
          sbls_import( &control, &data, &status, n, m,
                         "sparse_by_rows", H_ne, NULL, H_col, H_ptr,
"sparse_by_rows", A_ne, NULL, A_col, A_ptr,
"sparse_by_rows", C_ne, NULL, C_col, C_ptr );
          sbls_factorize_matrix( &data, &status, n,
                                       H_ne, H_val,
A_ne, A_val,
                                      C_ne, C_val, NULL );
         break;
     case 3: // dense
          st = 'D;
          sbls_import( &control, &data, &status, n, m,
                         "dense", H_ne, NULL, NULL, NULL,
"dense", A_ne, NULL, NULL, NULL,
"dense", C_ne, NULL, NULL, NULL );
          sbls_factorize_matrix( &data, &status, n,
                                      H_dense_ne, H_dense,
                                      A_dense_ne, A_dense,
                                       C_dense_ne, C_dense,
                                      NULL );
         break;
     case 4: // diagonal<br>st = 'L';
          sbls_import( &control, &data, &status, n, m,
"diagonal", H_ne, NULL, NULL, NULL,
                         "dense", A_ne, NULL, NULL, NULL,
          "diagonal", C_ne, NULL, NULL, NULL );
sbls_factorize_matrix( &data, &status, n,
                                      n, H_diag,
                                       A_dense_ne, A_dense,
                                       m, C_diag,
                                      NULL );
     break;
case 5: // scaled identity
          st = 'S';
          sbls_import(&status,sbls_factorize_matrix( &data, &status, n,
                                       1, H_scid,
                                      A_dense_ne, A_dense,
                                       1, C_scid,
NULL );
         break;
     case 6: // identity<br>st = 'I';
          sbls_import(&status,sbls_factorize_matrix( &data, &status, n,
                                      0, H_val,
                                      A_dense_ne, A_dense,
                                      0, C_val, NULL );
         break;
     case 7: // zero<br>st = 'Z';
          sbls_import( &control, &data, &status, n, m,
                         "identity", H_ne, NULL, NULL, NULL,
                         "dense", A_ne, NULL, NULL, NULL,
          "zero", C_ne, NULL, NULL, NULL );
sbls_factorize_matrix( &data, &status, n,
                                      0. H val.
                                       A_dense_ne, A_dense,
0, NULL, NULL );
         break;
}
// Set right-hand side ( a, b )
sbls_solve_system(&status,sbls_information(&status );
.status == 0){
    printf("%c: residual = %9.1e status = %1i\n",
             st, inform.norm_residual, inform.status);
}else{
    printf("%c: SBLS_solve exit status = %1i\n", st, inform.status);
}
//printf("sol: ");
//for( int i = 0; i < n+m; i++) printf("%f", x[i]);
// Delete internal workspace
shls terminate( kdata, kcountrol, kinform);
```
}

}

# **Index**

<span id="page-28-0"></span>galahad\_sbls.h, [7](#page-10-4) sbls\_factorize\_matrix, [14](#page-17-4) sbls\_import, [12](#page-15-3) sbls\_information, [17](#page-20-2) sbls\_initialize, [11](#page-14-5) sbls\_read\_specfile, [11](#page-14-5) sbls\_reset\_control, [14](#page-17-4) sbls\_solve\_system, [16](#page-19-2) sbls\_terminate, [18](#page-21-2) sbls\_control\_type, [7](#page-10-4) sbls\_factorize\_matrix galahad\_sbls.h, [14](#page-17-4) sbls\_import galahad\_sbls.h, [12](#page-15-3) sbls\_inform\_type, [10](#page-13-5) sbls\_information galahad\_sbls.h, [17](#page-20-2) sbls\_initialize galahad\_sbls.h, [11](#page-14-5) sbls\_read\_specfile galahad\_sbls.h, [11](#page-14-5) sbls\_reset\_control galahad\_sbls.h, [14](#page-17-4) sbls\_solve\_system galahad\_sbls.h, [16](#page-19-2) sbls\_terminate galahad\_sbls.h, [18](#page-21-2) sbls\_time\_type, [10](#page-13-5)